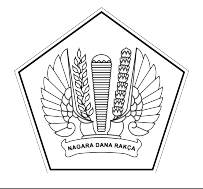

# KEMENTERIAN KEUANGAN REPUBLIK INDONESIA BADAN PENDIDIKAN DAN PELATIHAN KEUANGAN PUSAT PENDIDIKAN DAN PELATIHAN KEUANGAN UMUM

JALAN PANCORAN TIMUR II NOMOR 1, PANCORAN, JAKARTA SELATAN 12780 TELEPON(021) 79192438, 79192436; FAKSIMILE (021) 7996109; SITUS: www.bppk.kemenkeu.go.id

#### NOTA DINAS NOMOR ND-245/PP.7/2022

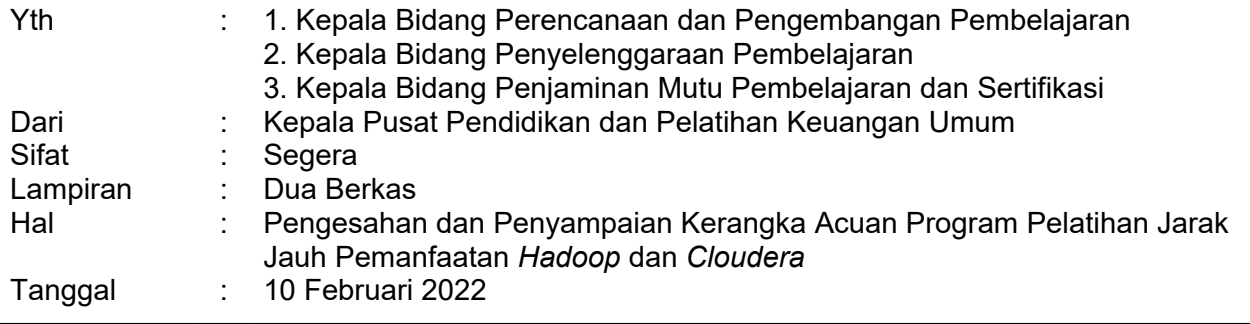

Sehubungan dengan telah disusunnya desain pembelajaran untuk Pelatihan Jarak Jauh (PJJ) Pemanfaatan Hadoop dan Cloudera Tahun Anggaran 2022, terlampir kami sampaikan konsep Kerangka Acuan Program (KAP) PJJ tersebut.

Dapat kami sampaikan bahwa penyusunan desain pembelajaran telah dilakukan sesuai dengan Peraturan Kepala Badan Pendidikan dan Pelatihan Keuangan nomor PER-4/PP/2017, dan PER-6/PP/2021. Adapun penyusunan desain pembelajaran telah dibahas dalam Rapat Penyusunan Desain Pembelajaran PJJ Pemanfaatan Hadoop dan Cloudera yang dilaksanakan melalui zoom meeting pada tanggal 9 Februari 2022 berdasarkan undangan Kepala Pusdiklat Keuangan Umum Nomor: UND-83/PP.7/2022, UND-84/PP.7/2022, dan UND-85/PP.7/2022 yang dihadiri oleh perwakilan dari Setien dan DJP selaku pemilik AKP Strategis, perwakilan Bidang/Bagian di lingkungan Pusdiklat Keuangan Umum, dan Widyaiswara Pengelola Program Pembelajaran terkait. KAP tersebut berlaku untuk PJJ Pemanfaatan Hadoop dan Cloudera yang akan dimulai pada tanggal 14 Maret 2022.

Demikian kami sampaikan. Atas perhatian Saudara, kami ucapkan terima kasih.

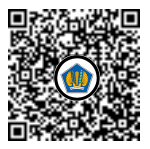

Ditandatangani secara elektronik Heni Kartikawati

Tembusan:

- 1. Agus Hekso Pramudijono (Widyaiswara Pengelola Program Pembelajaran)
- 2. Kasubbid. Program Pembelajaran dan Perencanaan Sertifikasi
- 3. Kasubbid. Desain Pembelajaran
- 4. Kasubbid. Teknologi Pembelajaran dan Manajemen Pengetahuan

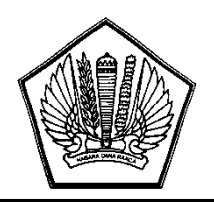

# **KEMENTERIAN KEUANGAN REPUBLIK INDONESIA BADAN PENDIDIKAN DAN PELATIHAN KEUANGAN PUSAT PENDIDIKAN DAN PELATIHAN KEUANGAN UMUM**

JALAN PANCORAN TIMUR II NOMOR 1 PANCORAN, JAKARTA SELATAN TELEPON (021) 7996109; FAKSIMILE (021) 7996109; SITUS http://www.bppk.kemenkeu.go.id

## **LEMBAR PENGESAHAN DESAIN PEMBELAJARAN**

Yang bertanda tangan di bawah ini,

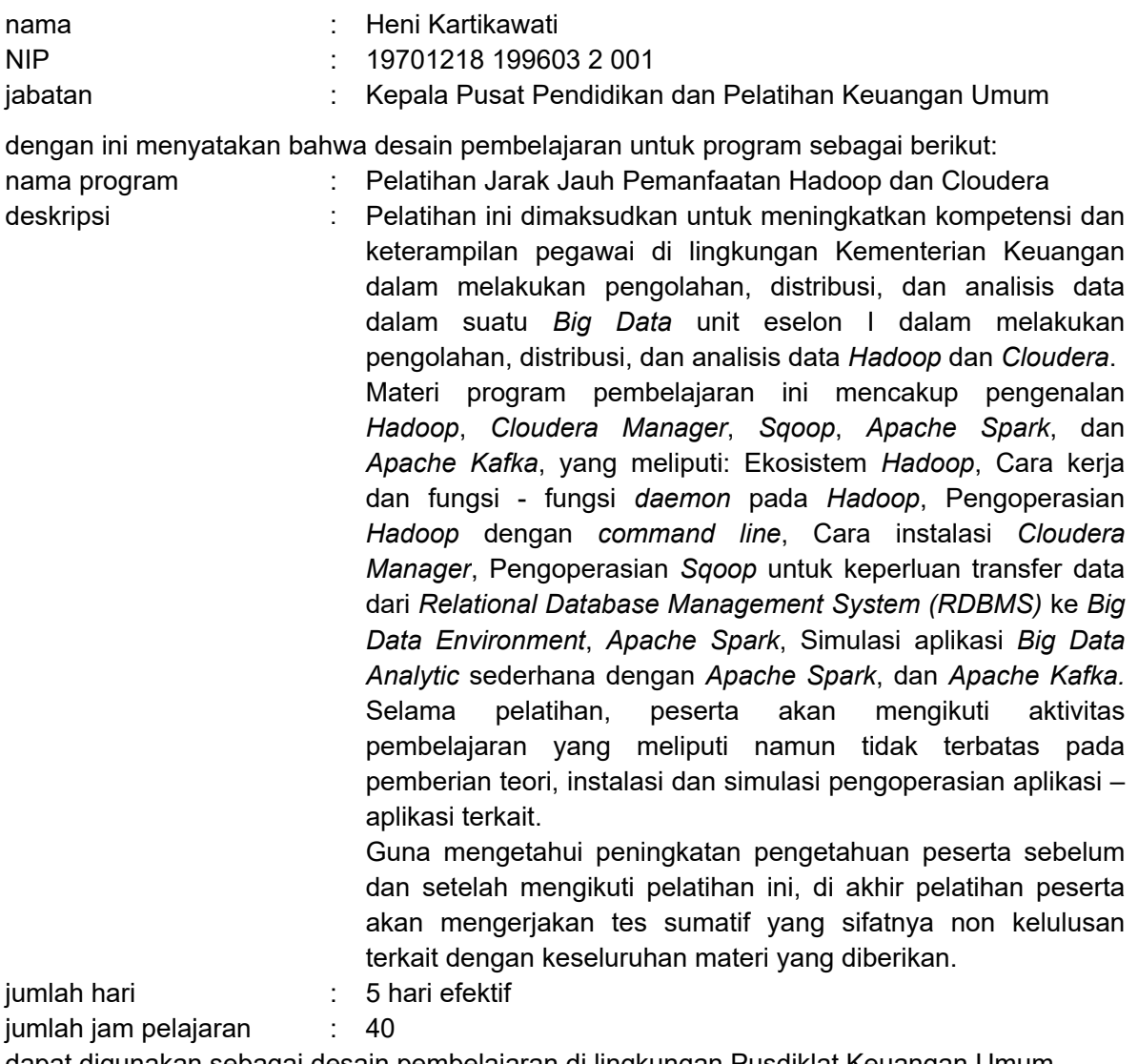

dapat digunakan sebagai desain pembelajaran di lingkungan Pusdiklat Keuangan Umum.

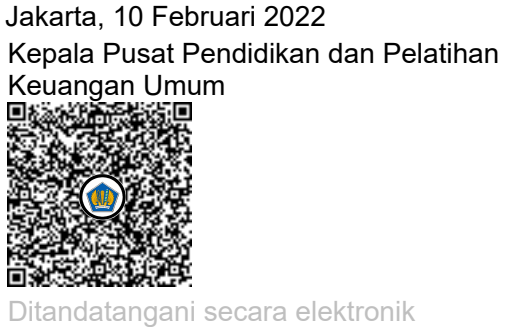

[Heni Kartikawati](https://arbrow-my.sharepoint.com/personal/cahya_officeoriginal_vip/Documents/KU/PJJ%20Pemrograman%20Web/KAP%20Pemrograman%20Web/Pengesahan/%255b@NamaPejabat%255d)

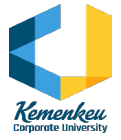

# **KERANGKA ACUAN PROGRAM**

# NAMA PROGRAM

### **Pelatihan Jarak Jauh Pemanfaatan** *Hadoop* **dan** *Cloudera*

# TUJUAN PROGRAM

Pelatihan ini dimaksudkan untuk meningkatkan kompetensi dan keterampilan pegawai di lingkungan Kementerian Keuangan dalam melakukan pengolahan, distribusi, dan analisis data dalam suatu *Big Data* unit eselon I dalam melakukan pengolahan, distribusi, dan analisis data menggunakan *Hadoop* dan *Cloudera*.

Materi program pembelajaran ini mencakup proses pengenalan, instalasi, penggunaan, dan analisis data menggunakan *Hadoop* dan *Cloudera.* Selama pelatihan, peserta akan mengikuti aktivitas pembelajaran secara *synchronous* dan *asynchronous* yang meliputi namun tidak terbatas pada: pemberian teori atau pengenalan untuk tahapan instalasi, simulasi pengoperasian dan pengenalan pemanfaatan output dari analisis data menggunakan aplikasi *Hadoop, Cloudera Manager, Sqoop, Apache Spark,* aplikasi Big Data Analytic sederhana dan *Apache Kafka*.

Guna mengetahui peningkatan pengetahuan peserta setelah mengikuti pelatihan ini, peserta akan mengerjakan tes sumatif yang sifatnya non kelulusan terkait dengan keseluruhan materi yang diberikan di akhir pelatihan.

Proses pembelajaran dilakukan dengan menggunakan metode pembelajaran Pelatihan Jarak Jauh (PJJ) dalam rangka optimalisasi akses bagi peserta pelatihan sehingga kegiatan pengembangan SDM dalam kondisi *New Normal* dapat tetap berjalan.

KEBUTUHAN STRATEGIS UNIT PENGGUNA YANG AKAN DICAPAI

Pelatihan Jarak Jauh ini ini merupakan hasil Analisis Kebutuhan Pembelajaran yang bersifat strategis dari Sekretariat Jenderal dan unit eselon I di lingkungan Kementerian Keuangan terkait pemanfaatan aplikasi *Hadoop* dan *Cloudera*.

SASARAN (TARGET LEARNERS)

Aparatur Sipil Negara di Lingkungan Kementerian Keuangan yang memiliki tugas dan fungsi terkait pengolahan data dan/atau analisis data menggunakan Hadoop dan Cloudera di lingkungan Kementerian Keuangan, termasuk fungsional Pranata Komputer dan anggota Tim Sistem Layanan Data Kementerian Keuangan.

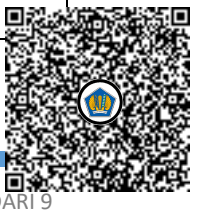

PUSDIKLAT KEUANGAN UMUM<br>PUSDIKLAT KEUANGAN UMUM

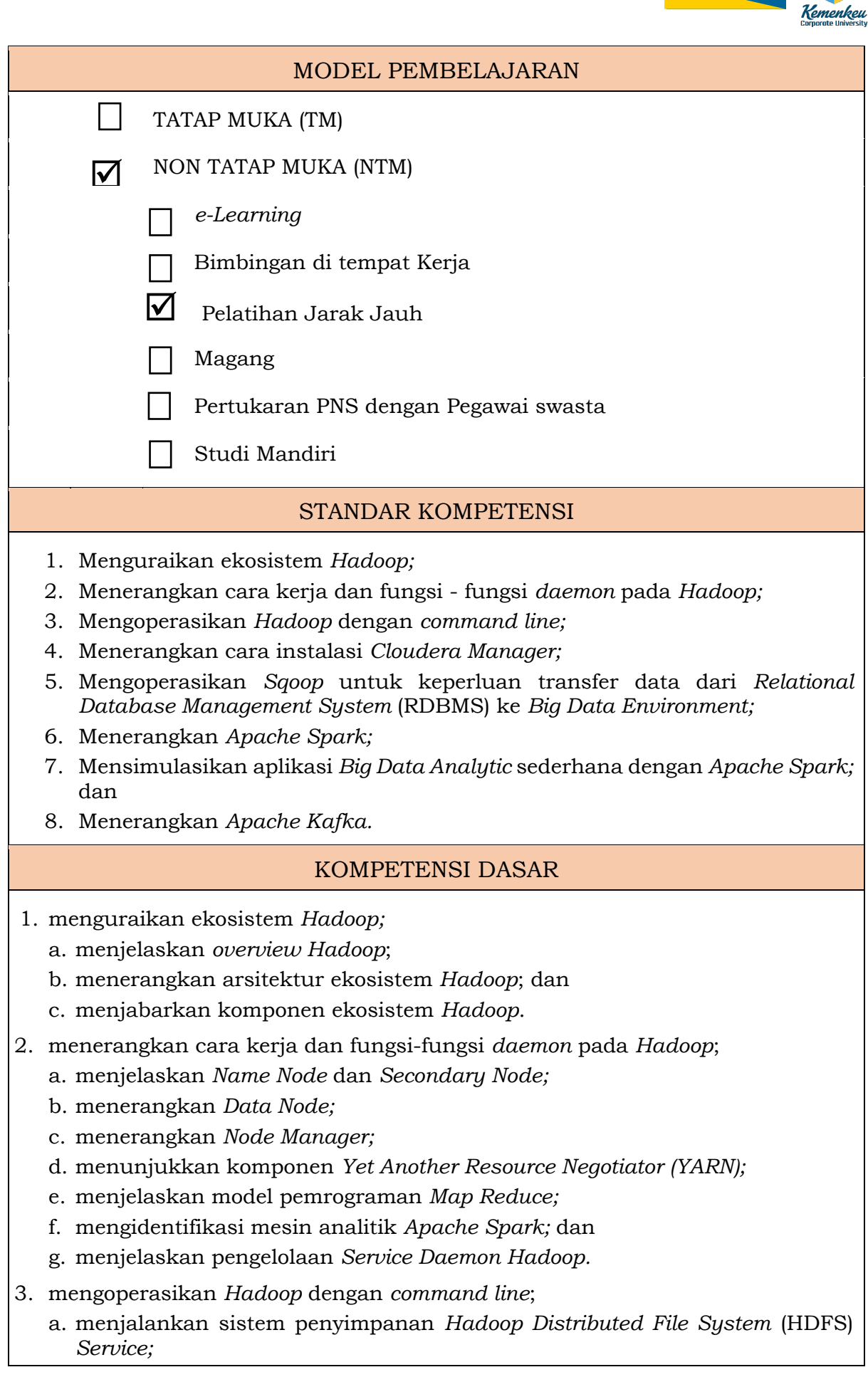

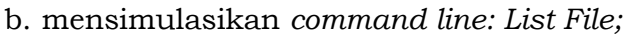

- c. mensimulasikan *command line: Create Folder;*
- d. mensimulasikan *command line: Create Empty File;*
- e. mensimulasikan *command line: Copy from Local To HDFS;*
- f. mensimulasikan *command line: Print file content;*
- g. mensimulasikan *command line: Copy To Local;*
- h. mensimulasikan *command line: Move From Local;*
- i. mensimulasikan *command line: Copy file;*
- j. mensimulasikan *command line: Move file;*
- k. mensimulasikan *command line: Delete file / directory;* dan
- l. mensimulasikan *command line: Size file / directory.*
- 4. menerangkan cara instalasi *Cloudera Manager*;
	- a. menjelaskan *overview Cloudera Manager;*
	- b. menjelaskan cara instalasi *Cloudera Manager;*
	- c. menunjukkan pengelolaan *Cluster* dalam *Cloudera Manager;*
	- d. menunjukkan pengelolaan *Host* dalam *Cloudera Manager;*
	- e. mengartikan *Diagnostic* dalam *Cloudera Manager;*
	- f. mengartikan *Audit* dalam *Cloudera Manager;*
	- g. mengartikan *Charts* dalam *Cloudera Manager;*
	- h. mencontohkan *Replication* dalam *Cloudera Manager;* dan
	- i. menjelaskan proses administrasi *(User/Role, Security, Alerts).*
- 5. mengoperasikan Sqoop untuk keperluan transfer data dari *Relational Database Management System (RDBMS)* ke *Big Data Environment*;
	- a. menjelaskan *overview Scoop;*
	- b. mensimulasikan konfigurasi koneksi ke *data source;*
	- c. mensimulasikan konfigurasi koneksi ke *data target;*
	- d. menerapkan *delimiter;* dan
	- e. menjalankan *Sqoop.*
- *6.* menerangkan *Apache Spark*
	- a. menjelaskan *overview Apache Spark;*
	- b. menunjukkan instalasi *Apache Spark;* dan
	- c. menjelaskan arsitektur *Apache Spark.*
- 7. mensimulasikan aplikasi *Big Data Analytic* sederhana dengan *Apache Spark* a. melakukan operasi dasar dan struktur data *(Spark SQL);*
	- b. menjalankan proses *Extract, Transform, Load (ETL)* dengan *Spark;* dan
	- c. melakukan *Analytics Module* pada *Spark.*
- 8. menerangkan *Apache Kafka.*
	- a. menjelaskan *overview Apache Kafka;*
	- b. menguraikan instalasi *Apache Kafka;*
	- c. menjelaskan manajemen komponen *Apache Kafka*;
	- d. mencontohkan *Command Line Interface (CLI) Apache Kafka;* dan
	- e. menjelaskan konfigurasi dan transfer data *(Kafka Producer Consumers).*

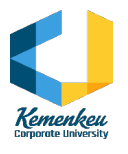

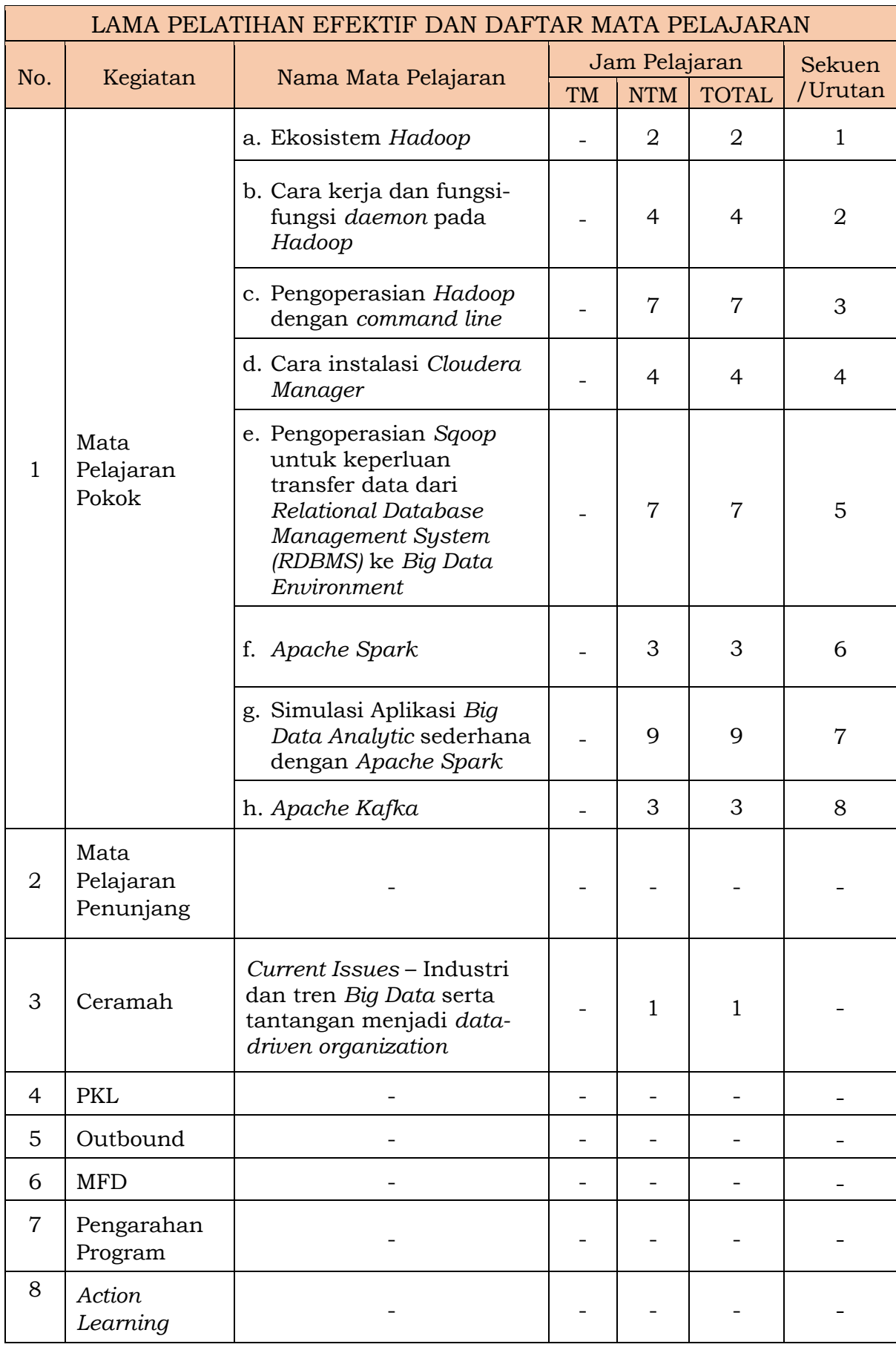

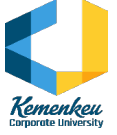

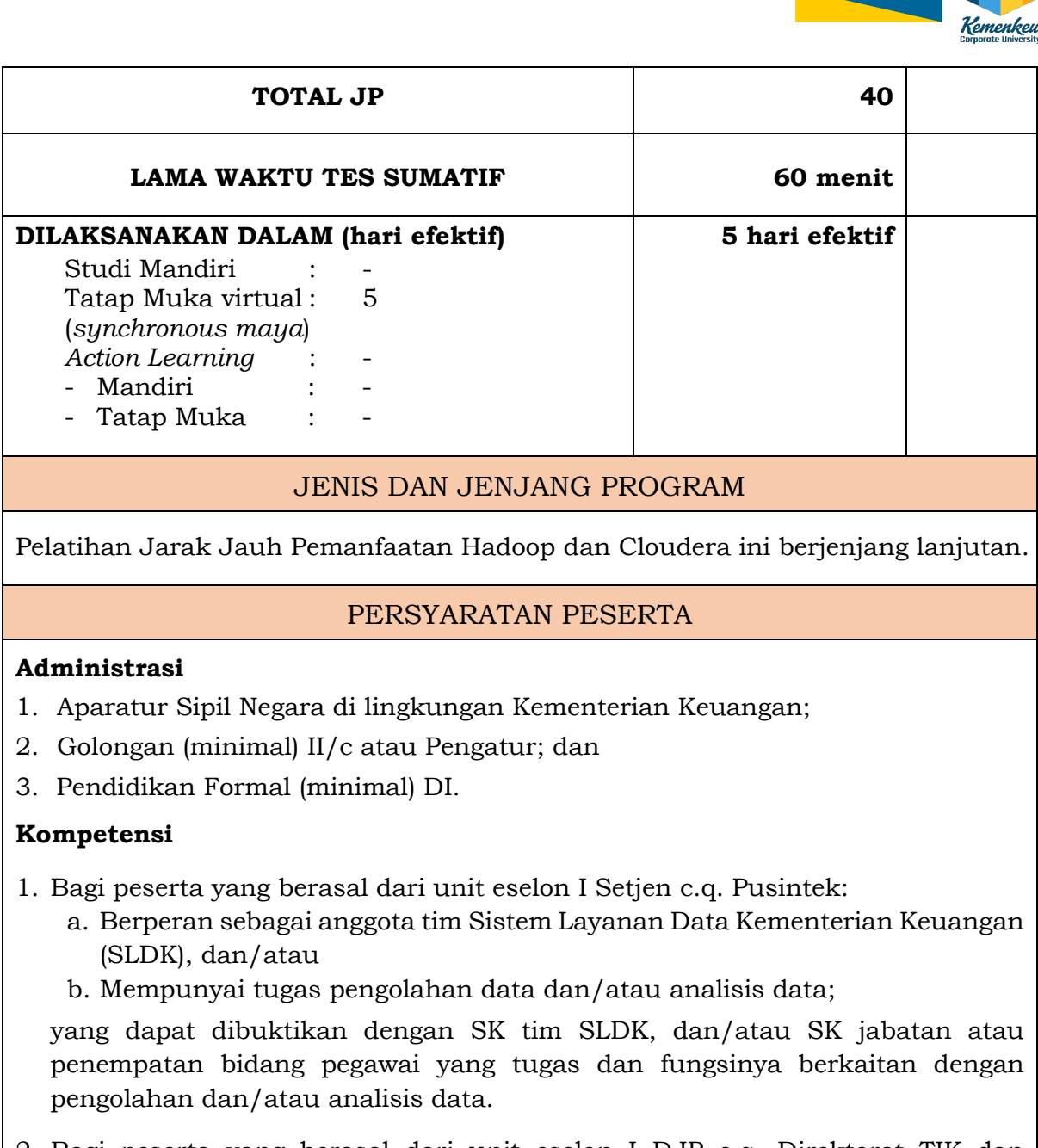

- 2. Bagi peserta yang berasal dari unit eselon I DJP c.q. Direktorat TIK dan Direktorat Data dan Informasi Perpajakan (DIP):
	- a. Pelaksana terkait yang mempunyai tugas dalam pengembangan sistem perpajakan, sistem pendukung pekerjaan, serta terkait pengolahan data dan/atau analisis data;

yang dapat dibuktikan dengan SK jabatan atau penempatan bidang pegawai yang tugas dan fungsinya berkaitan dengan pengolahan dan/atau analisis data.

3. Menjabat sebagai Pranata Komputer.

## **Lain-lain**

1. Melengkapi diri dengan perangkat keras dan/atau perangkat lunak yang diperlukan selama proses pembelajaran (*Desktop Computer*, PC, *laptop*) dengan spesifikasi RAM di atas 16GB dan prosesor minimal *quad core*;

- 2. Mengunduh aplikasi terkait sebelum memulai pembelajaran, kecuali perangkat yang digunakan sudah ter-*install* aplikasi tersebut; dan
- 3. Memiliki akses jaringan internet selama proses pembelajaran.

# KUALIFIKASI PENGAJAR

### **Umum**

- 1. ASN di lingkungan Kemenkeu/Profesional/Praktisi di bidangnya;
- 2. Mempunyai pengalaman mengajar; dan
- 3. Ditetapkan dengan Surat Keputusan Kepala Pusat Pendidikan dan Pelatihan Keuangan Umum.

#### **Khusus**

- 1. Menguasai materi yang akan diajarkan/memiliki keahlian tertentu khususnya dalam pemanfaatan Hadoop dan Cloudera; dan
- 2. Mempunyai kemampuan dalam mentransfer pengetahuan dan ketrampilan kepada peserta atau telah mengikuti TOT.

### **Lain-lain**

Untuk mata pelatihan yang memiliki sesi *asynchronous* (non tatap muka), yaitu:

- Ekosistem *Hadoop*;
- Cara kerja dan fungsi fungsi *daemon* pada *Hadoop*;
- Pengoperasian *Hadoop* dengan *command line*;
- Cara instalasi *Cloudera Manager*;
- Pembuatan Aplikasi *Big Data Analytic* sederhana dengan *Apache Spark;*

peserta dapat mempersiapkan diri dengan melakukan pembacaan materi atau bahan tayang atau video yang telah disediakan di LMS atau media komunikasi lainnya.

# BENTUK EVALUASI

#### **EVALUASI LEVEL 1**

Evaluasi Penyelenggaraan Tertulis dan Evaluasi Tatap Muka serta Evaluasi Pengajar Tertulis/*Online*

## **EVALUASI LEVEL 2**

PJJ ini bersifat non-kelulusan, namun demikian, untuk mengukur peningkatan pengetahuan peserta, akan dilakukan evaluasi berbentuk pengerjaan tes sumatif. Peserta akan mengerjakan tes sumatif terdiri dari 20 soal terkait materi:

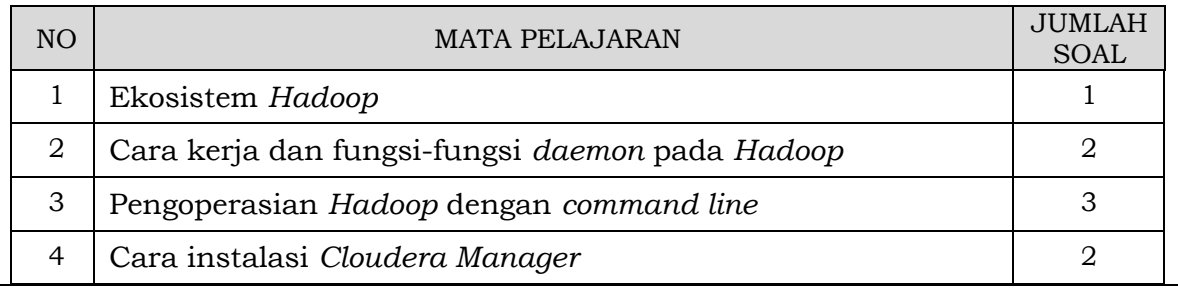

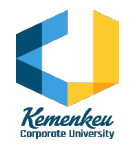

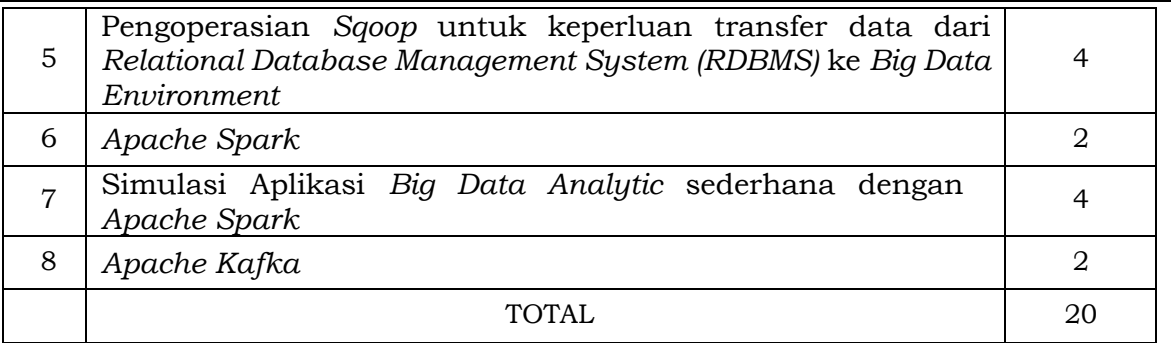

Soal tersebut dikerjakan secara mandiri dengan durasi pengerjaan selama 60 menit pada akhir sesi pembelajaran dan **nilai minimal 60** serta **dapat diulang**  *(retake)* selama durasi pengerjaan tes.

Hasil evaluasi ini akan disampaikan kepada bagian pengembangan kepegawaian di unit Eselon I masing-masing peserta.

EVALUASI LEVEL 3

-

-

EVALUASI LEVEL 4

# FASILITAS

- 1. Materi/Bahan Ajar;
- 2. Rundown penyelenggaraan ditetapkan pada saat rapat persiapan dengan mengacu pada skenario pembelajaran yang disepakati;
- 3. *Layout* kelas (atau *breakout* room) dan kebutuhan lain sesuai dengan hasil kesepakatan pada rapat persiapan pembelajaran. *Breakout room* dapat digunakan pada sesi yang membutuhkan diskusi kelompok:
- 4. Lain-Lain
	- a. Peserta akan menerima materi pembelajaran sesuai jadwal yang ditentukan.
	- b. Pada saat tatap muka virtual, peserta dapat mendiskusikan atau menyampaikan pertanyaan terkait dengan materi yang telah diberikan.
	- c. Proses pembelajaran akan diselenggarakan selama 5 hari yang melibatkan:
		- Presentasi/ceramah narasumber atas materi terkait;
		- Diskusi atas materi;
		- Praktik/Latihan/Simulasi.

# LAIN-LAIN

1. Dalam rangka memenuhi kebutuhan pengembangan kompetensi sumber daya manusia aparatur dalam masa pandemi Covid-19 dengan tetap mengutamakan kesehatan dan keamanan peserta, pengajar, dan penyelenggara pelatihan, maka dikembangkan metode pelatihan jarak jauh berdasarkan:

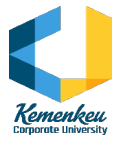

- Surat Edaran Menteri Keuangan Nomor SE-22/MK.1/2020 Tentang Sistem Kerja Kementerian Keuangan pada Masa Transisi Dalam Tatanan Normal Baru;
- Peraturan Kepala Badan Pendidikan dan Pelatihan Keuangan Nomor PER-6/PP/2021 tentang Pedoman Pelatihan Jarak Jauh di Lingkungan Kementerian Keuangan.
- 2. Dalam melaksanakan program pembelajaran, bentuk pembelajaran ini akan menggunakan model pembelajaran PJJ dengan komposisi mata pelajaran sebagai berikut:

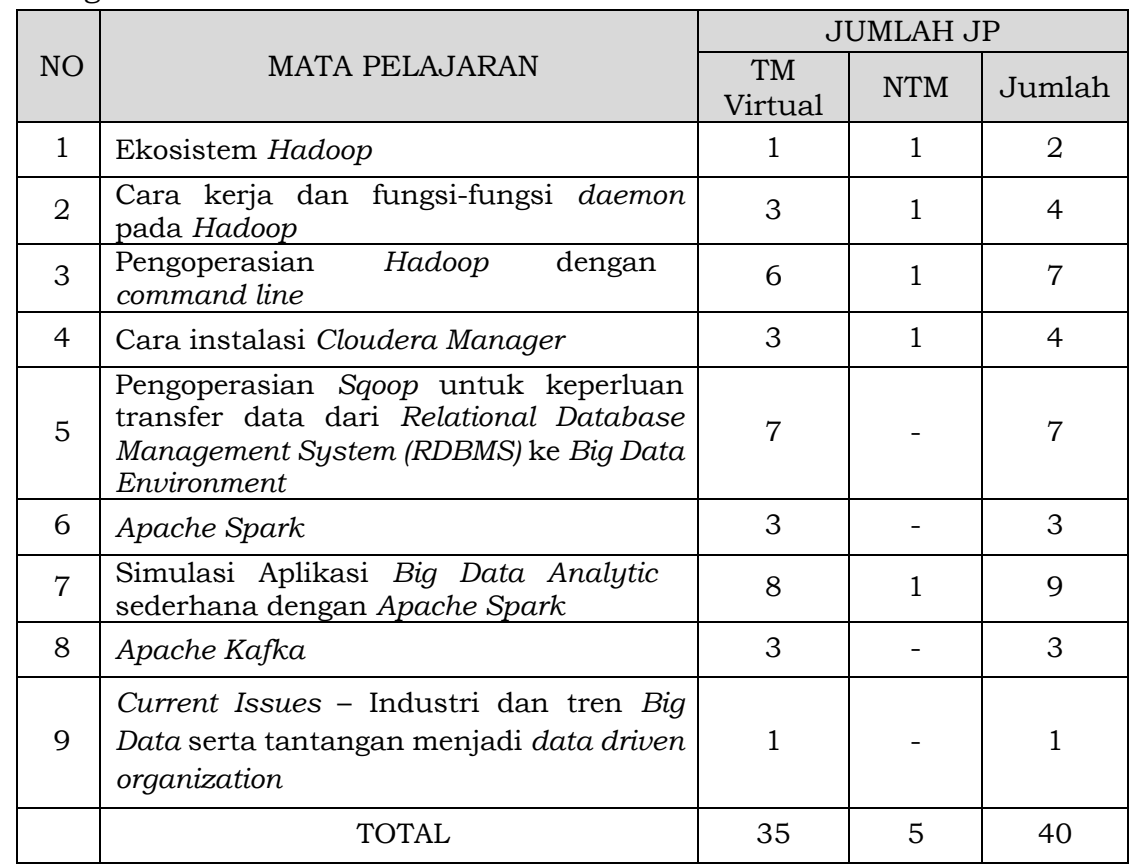

- 3. Dalam melaksanakan PJJ, skenario pada pembelajaran ini dapat mengacu tapi tidak terbatas pada:
	- *Self Study*: Pembelajaran mandiri secara terprogram dengan memanfaatkan bahan pembelajaran pada LMS yang dapat dipelajari berulang dengan membaca bahan ajar dan referensi lainnya, menonton video, mendengarkan podcast;
	- *Virtual Classroom*: Pembelajaran Peserta di kelas virtual, baik secara individu atau kelompok pada LMS pembelajaran atau koneksi internet dengan menggunakan teknologi komunikasi melalui Video conference, Audio conference, chatting;
	- *Content Development*: Pembelajaran Peserta dengan melakukan pengembangan atau pengayaan materi belajar baik secara individu atau kelompok pada LMS pembelajaran atau koneksi internet dengan menggunakan teknologi komunikasi melalui membaca referensi/artikel/berita lainnya, menonton videoberita, mendengarkan radio;

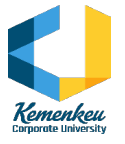

- *Group Discussion*: Pembelajaran pendalaman materi secara terbimbing pada LMS pembelajaran atau koneksi internet dengan menggunakan teknologi komunikasi melalui, (*video conference*, *audio conference*, *chatting*, dan lain-lain);
- *Learning Journal Report*: Pembelajaran reflektif Peserta yang dituangkan dalam Learning Journal disampaikan melalui LMS, email, atau media pengiriman lainnya;
- *Learning Feedback*: Penilaian dan umpan balik dari Pengampu Materi (fasilitator) terhadap tugas-tugas Peserta pada LMS atau koneksi internet dengan menggunakan teknologi komunikasi melalui *podcast*, *email*, *chat*, dan lain-lain; (sebagaimana tercantum dalam Surat Edaran Kepala Lembaga Administrasi Negara Nomor: 23/K.1/HKM.02.3/2020 Tentang Panduan Teknis Penyusunan Perencanaan Pelatihan, Pemanfaatan Teknologi Informasi, Penyusunan Skenario Pembelajaran, Serta Kehadiran Dan Partisipasi Dalam Masa Pandemi Corona Virus *Disease* 2019 (Covid-19).
- 4. Rincian Skenario Pembelajaran merupakan dokumen dinamis yang digunakan sebagai acuan Pusdiklat/BDK untuk mengelola proses pembelajaran di kelas; dan
- 5. Skenario Pembelajaran dapat mengacu pada konsep lampiran dari KAP ini dan dapat disesuaikan berdasarkan kesepakatan antara pengajar dan penyelenggara dan ditetapkan pada rapat persiapan pelatihan. Pembaruan Skenario Pembelajaran disahkan dan ditetapkan oleh Kepala Bidang Penyelenggaraan Pusdiklat Keuangan Umum atau Kepala Balai Diklat Keuangan untuk penyelenggaraan pelatihan di daerah.

#### **Keterangan:**

Program PJJ Pemanfaatan Hadoop dan Cloudera ini merupakan program pembelajaran baru di tahun 2022. Program pembelajaran ini merupakan bagian dari pemenuhan Analisis Kebutuhan Pembelajaran yang bersifat Strategis dari unit Setjen dan DJP dalam rangka analisis data menggunakan aplikasi Hadoop dan Cloudera. Adapun desain pembelajaran telah dibahas pada Rapat Desain Pembelajaran PJJ Pemanfaatan Hadoop dan Cloudera tanggal 9 Februari 2022 berdasarkan Undangan Kepala Pusdiklat Keuangan Umum Nomor UND-83/PP.7/2022, UND-84/PP.7/2022, dan UND-85/PP.7/2022 tentang Rapat Penyusunan Desain Pembelajaran PJJ Pemanfaatan Hadoop dan Cloudera yang dihadiri oleh perwakilan Sekretariat Jenderal c.q. Pusat Sistem Informasi dan Teknologi Keuangan dan perwakilan Direktorat Jenderal Pajak c.q. Direktorat Teknologi Informasi dan Komunikasi selaku unit pengguna, Widyaiswara pengelola program dan perwakilan Bidang/Bagian di lingkungan Pusdiklat Keuangan Umum. Adapun finalisasi desain pembelajaran dilakukan melalui koordinasi lebih lanjut dengan widyaiswara pengelola program pembelajaran terkait. (ICT)

> Jakarta, 10 Februari 2022 Kepala Pusat Pendidikan dan Pelatihan Keuangan Umum

Ditandatangani secara elektronik Heni Kartikawati

# **RENCANA** *RUNDOWN* **PELATIHAN JARAK JAUH PEMANFAATAN** *HADOOP* **DAN** *CLOUDERA*

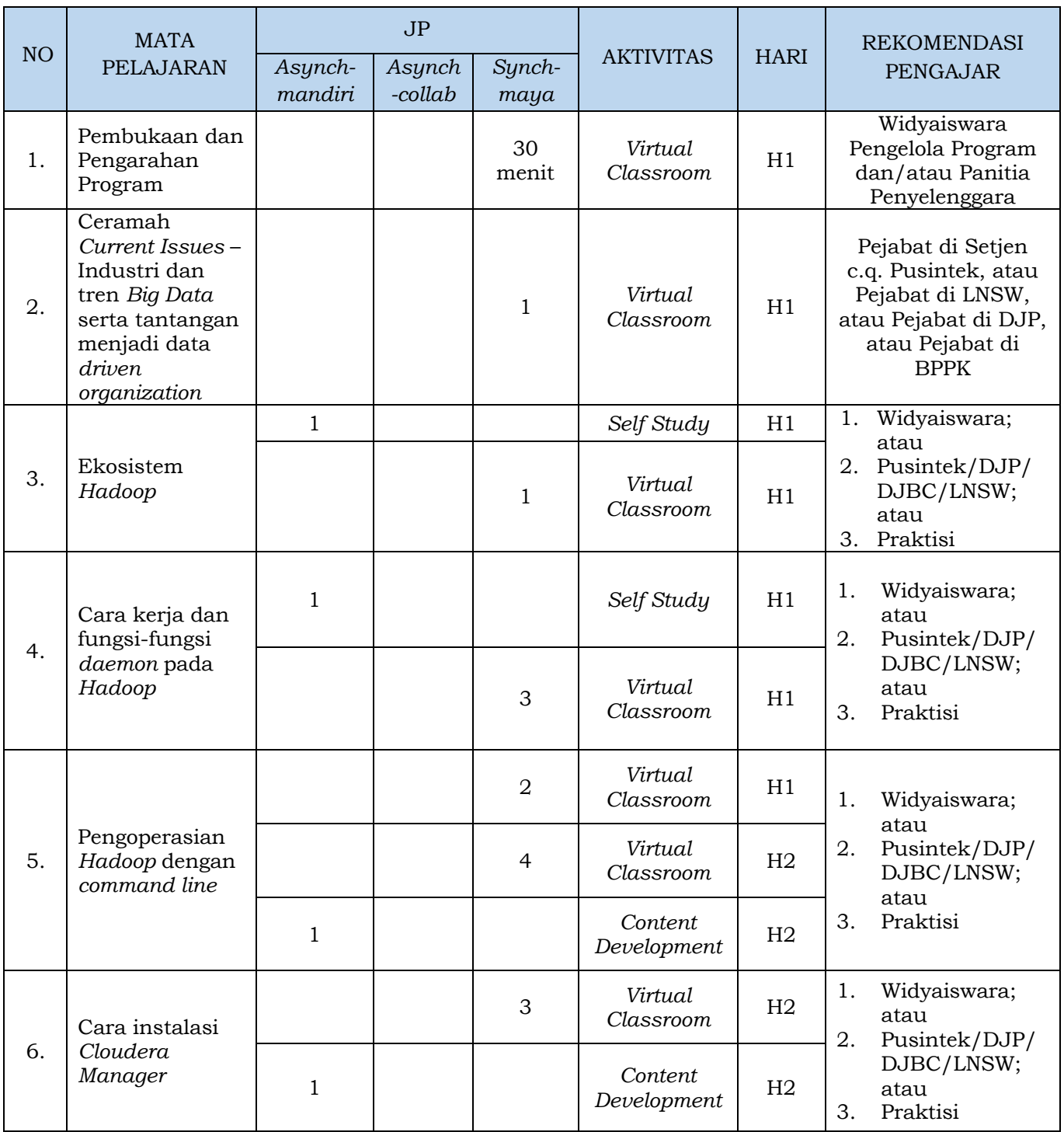

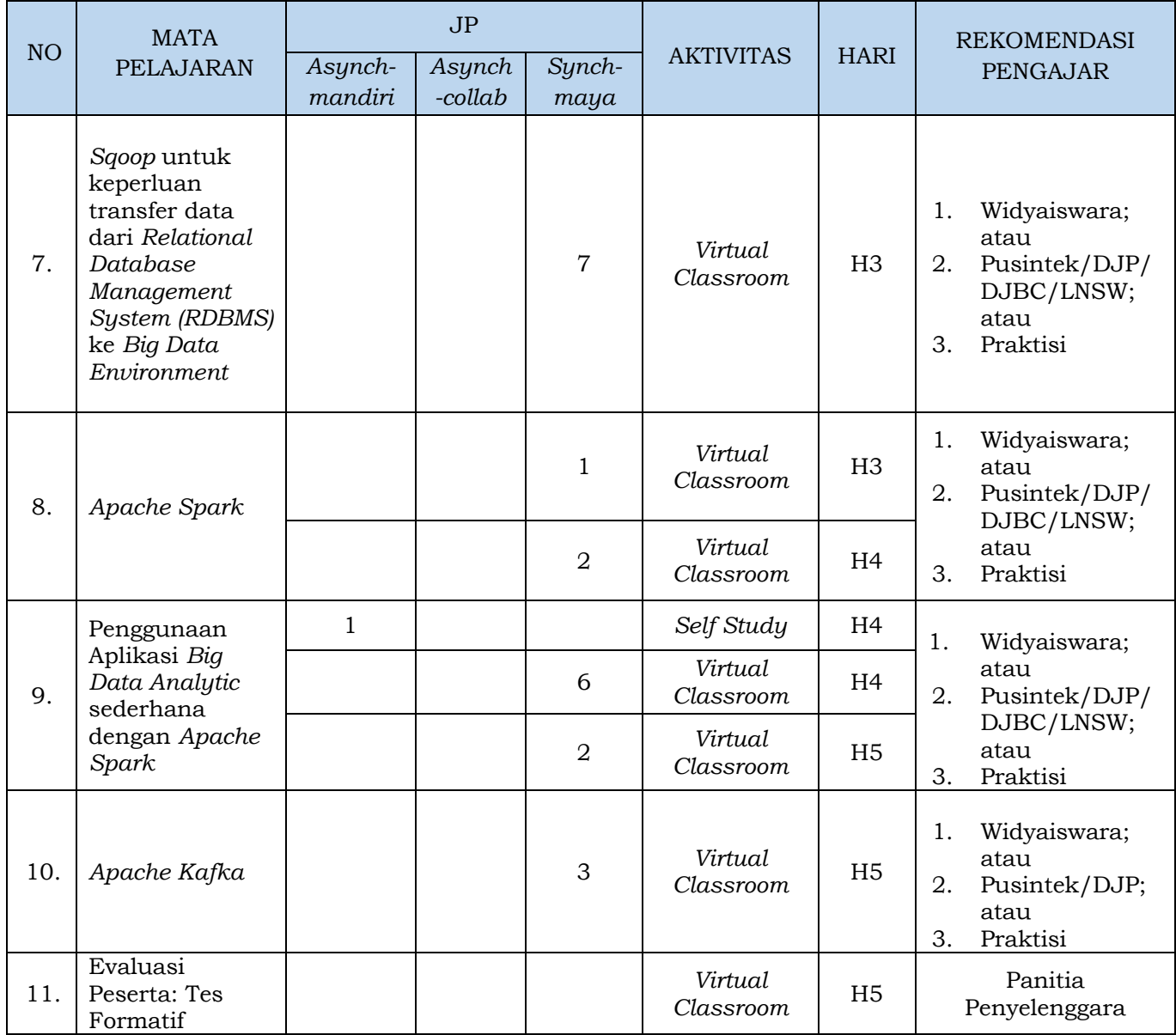

## Kepala Bidang Perencanaan dan Pengembangan Pembelajaran,

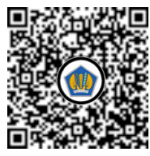

Ditandatangani secara elektronik Wawan Ismawandi

## **KONSEP SKENARIO PEMBELAJARAN PELATIHAN JARAK JAUH PEMANFAATAN HADOOP DAN CLOUDERA**

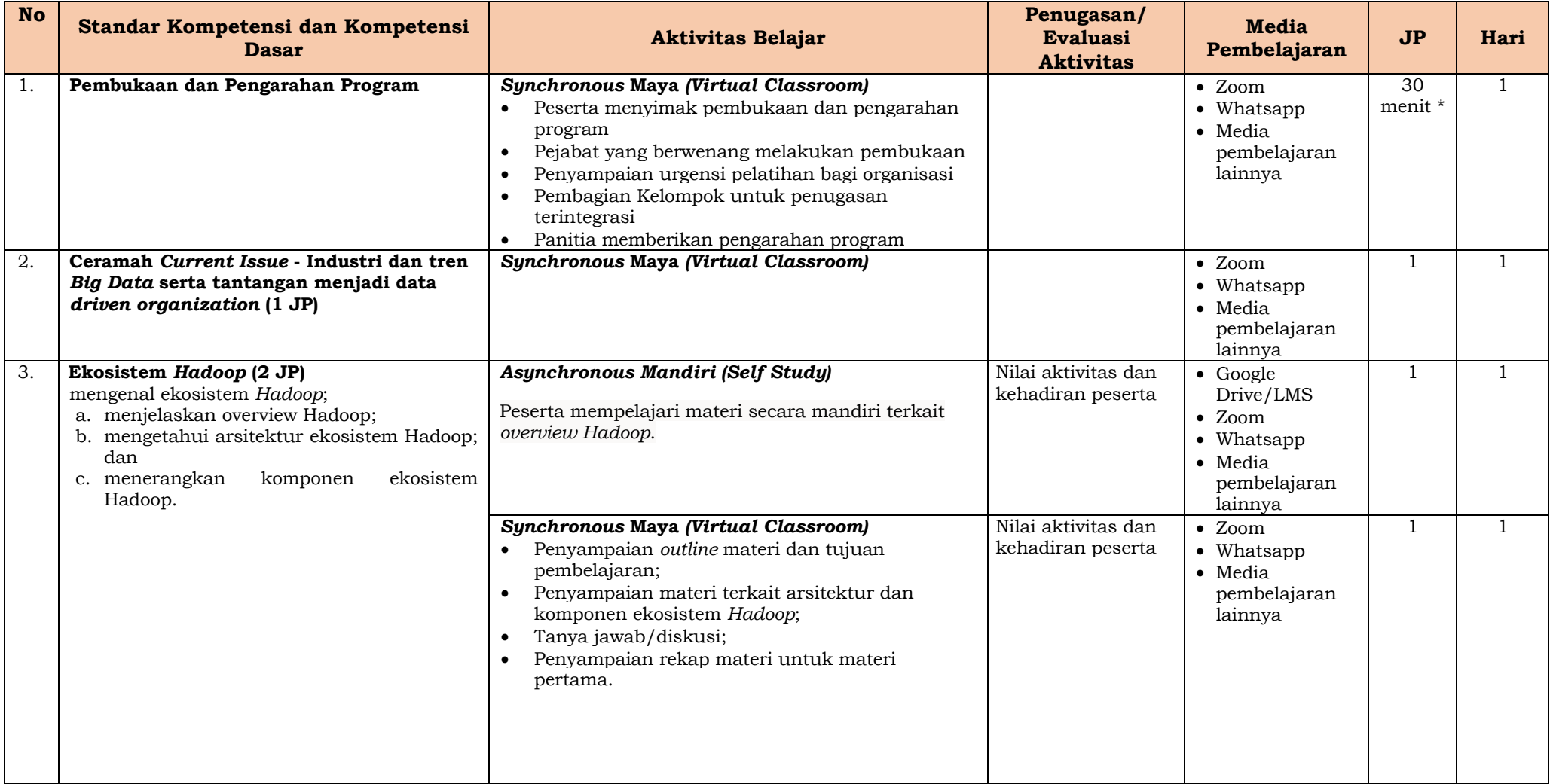

a sa kacamatan ing Kabupatèn Kabupatèn Ing

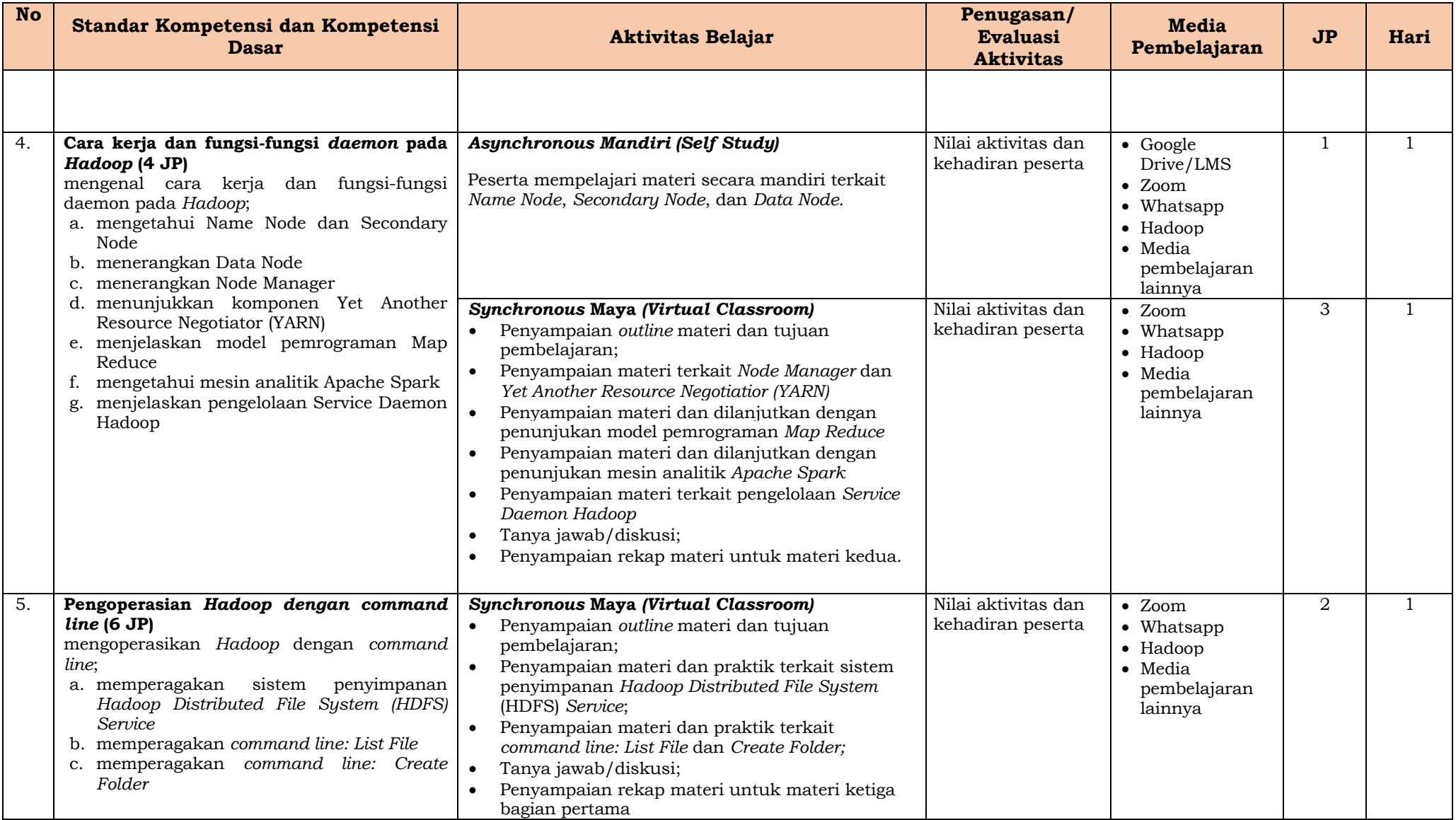

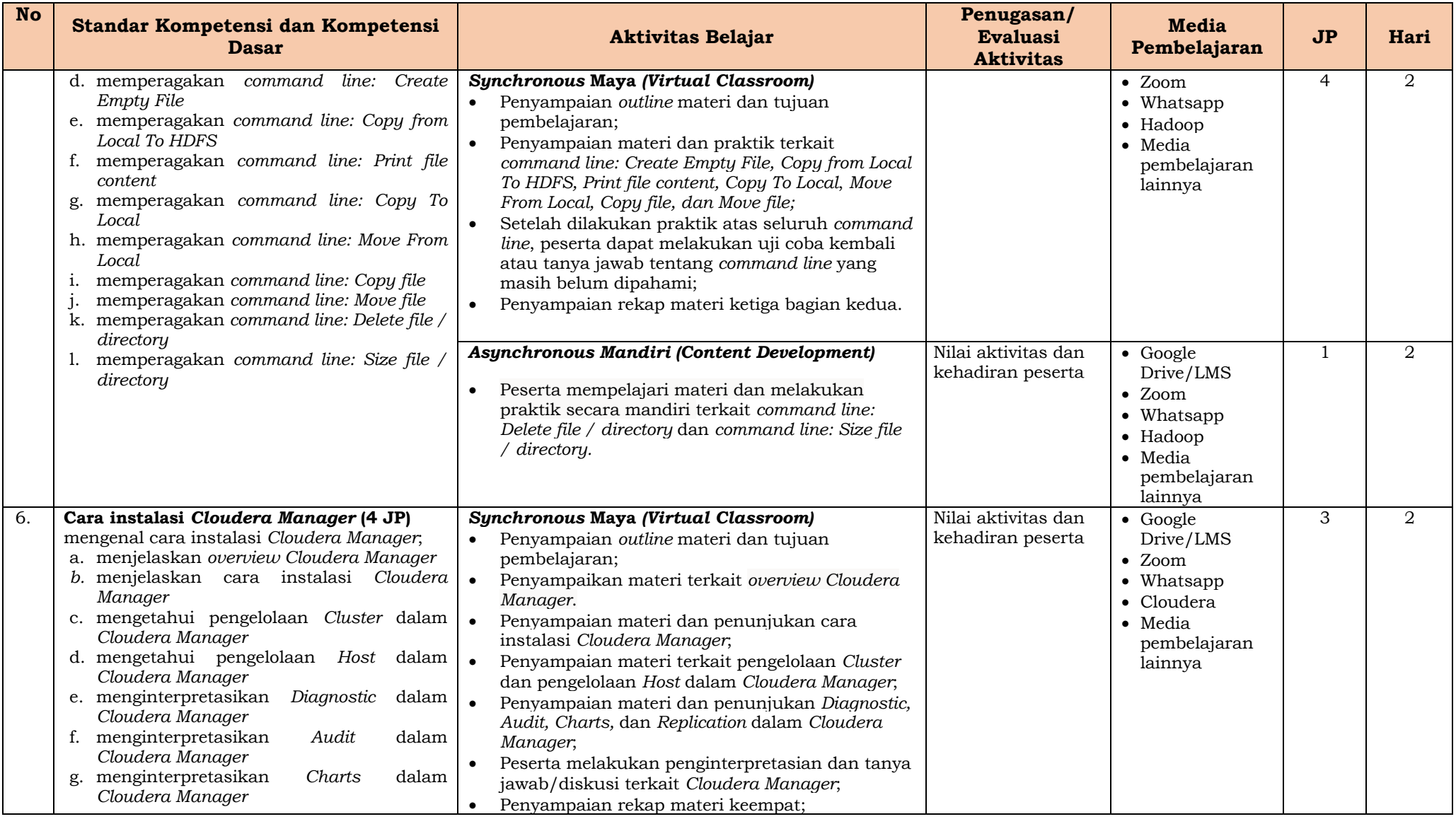

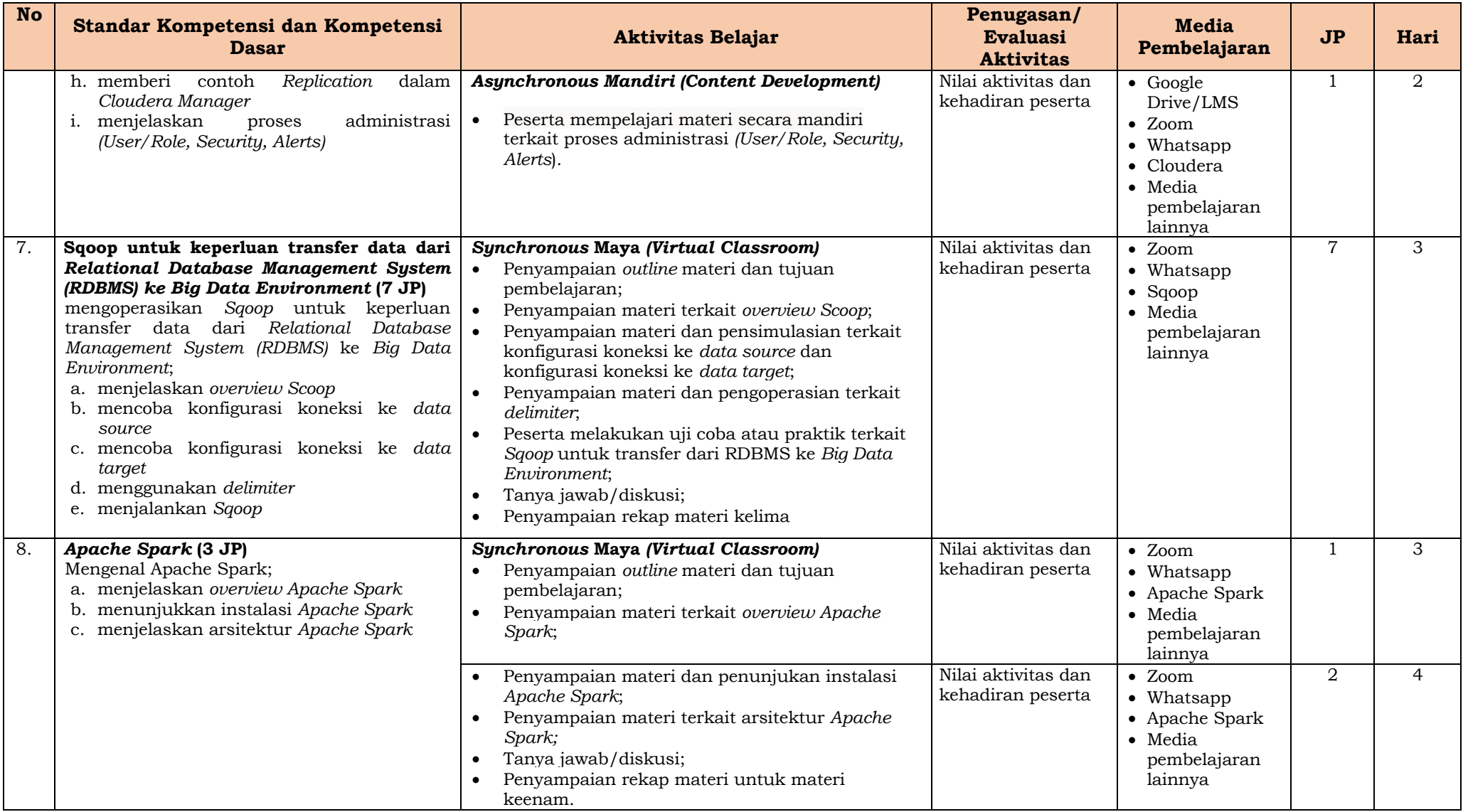

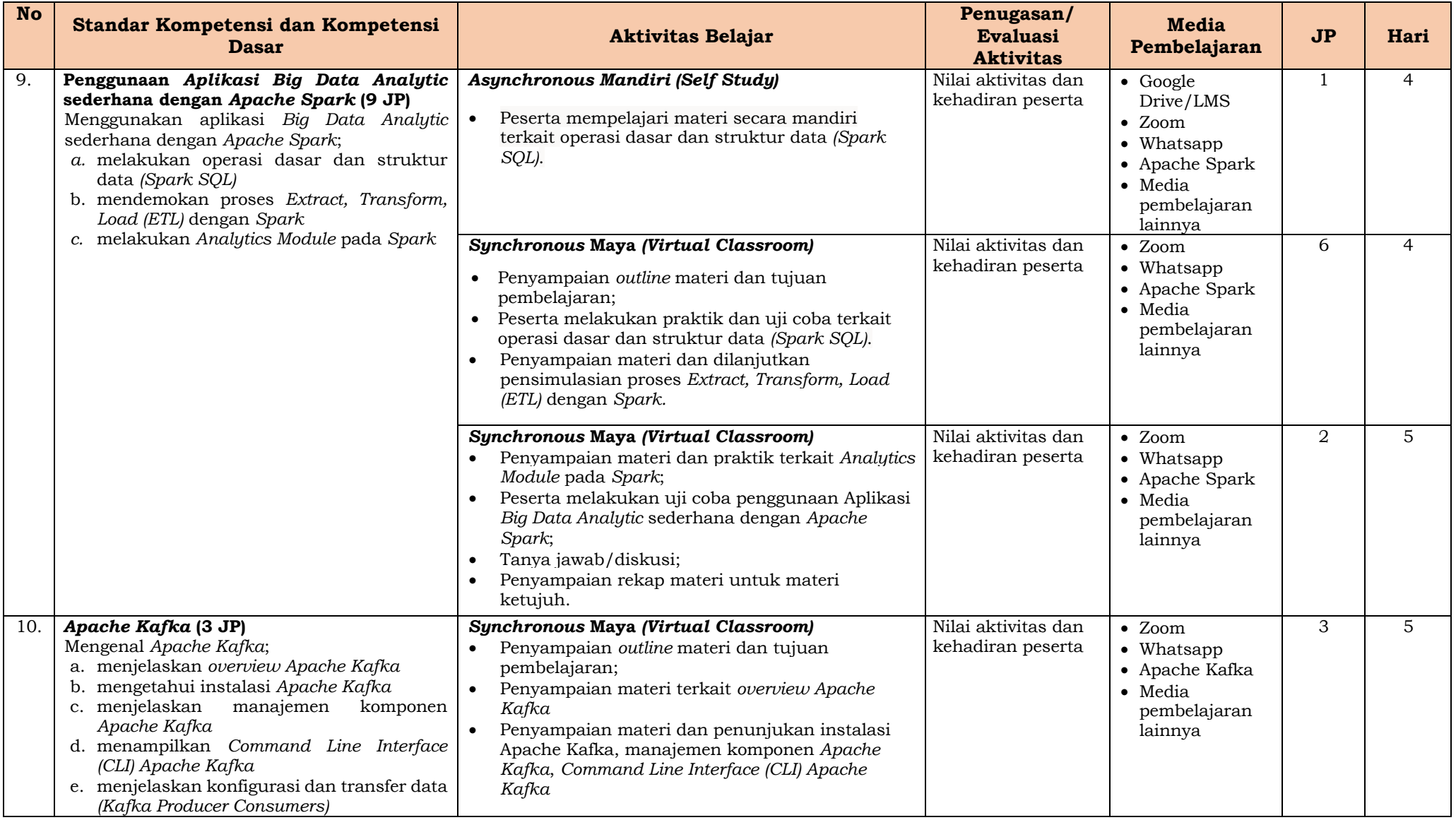

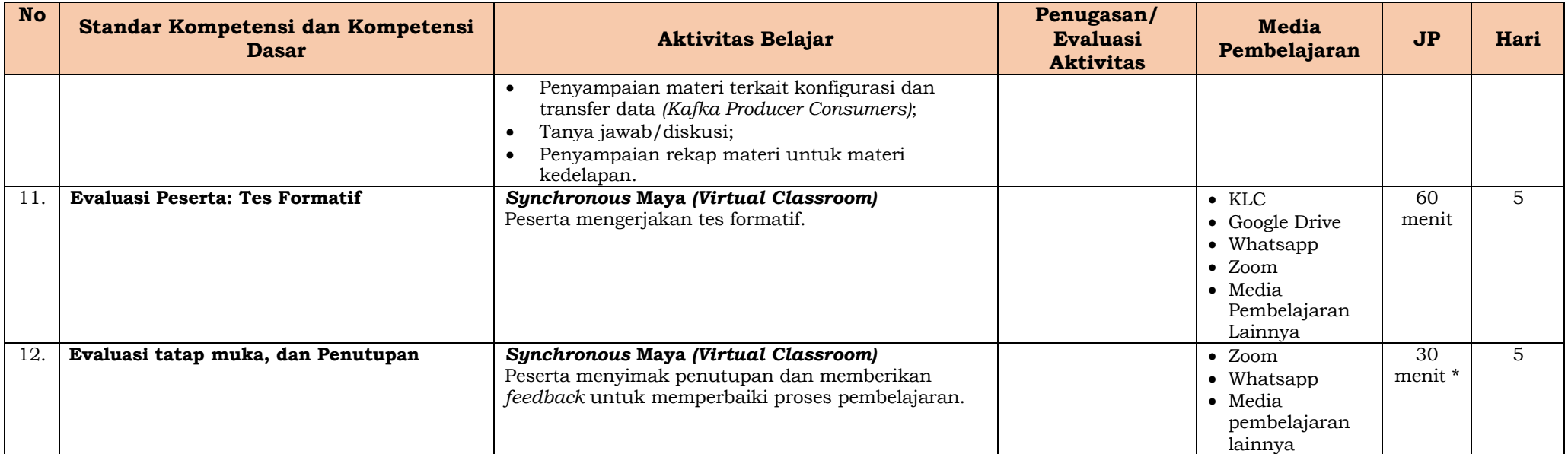

# **Keterangan:**

- v Rundown dan Skenario Pembelajaran ini merupakan bagian yang tidak terpisahkan dari Kerangka Acuan Program untuk dapat dijadikan acuan;
- v Sesi Synchronous Maya *(Virtual Classroom)* akan dilakukan secara *real time* dengan pengajar atau tutor yang ditunjuk oleh Pusdiklat Keuangan Umum;
- v Untuk Mata Pelajaran dengan minimal 9 JP dan/atau membutuhkan praktik pada sesi synchronous maya dapat dilakukan dengan *Team Teaching* dan/atau bantuan asisten. Dengan kata lain dapat dialokasikan minimal 2 pengajar dan/atau 1 pengajar dan 1 asisten;
- $\bullet$  Untuk mata diklat/mata pelajaran dengan praktik pada sesi content development akan dialokasikan asisten yang siap untuk membantu peserta selama kegiatan pembelajaran.
- v Jumlah asisten dapat disesuaikan dengan kebutuhan pembelajaran, dengan ketentuan maksimal 5 orang asisten untuk 30 orang peserta.

Kepala Bidang Perencanaan dan Pengembangan Pembelajaran,

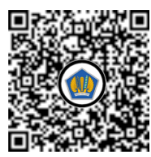

Ditandatangani secara elektronik

Wawan Ismawandi

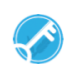